Приложение к основной образовательной программе основного общего образования муниципального общеобразовательного автономного учреждения «Средняя общеобразовательная школа №88», утвержденной приказом № 01-12/524 от 30.08.2023 г.

Оценочный материал к предметам основного общего образования

## **ФОНД ОЦЕНОЧНЫХ МАТЕРИАЛОВ**

### **Паспорт**

### **фонда оценочных материалов**

## **по учебному предмету информатика Класс 7-9 КЛАСС**

7класс

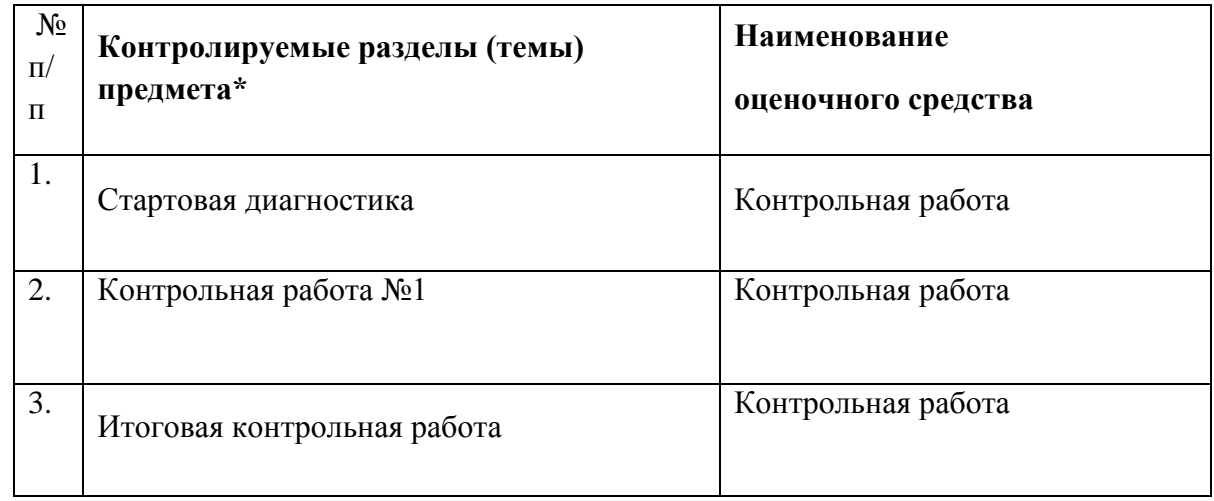

#### 8 класс

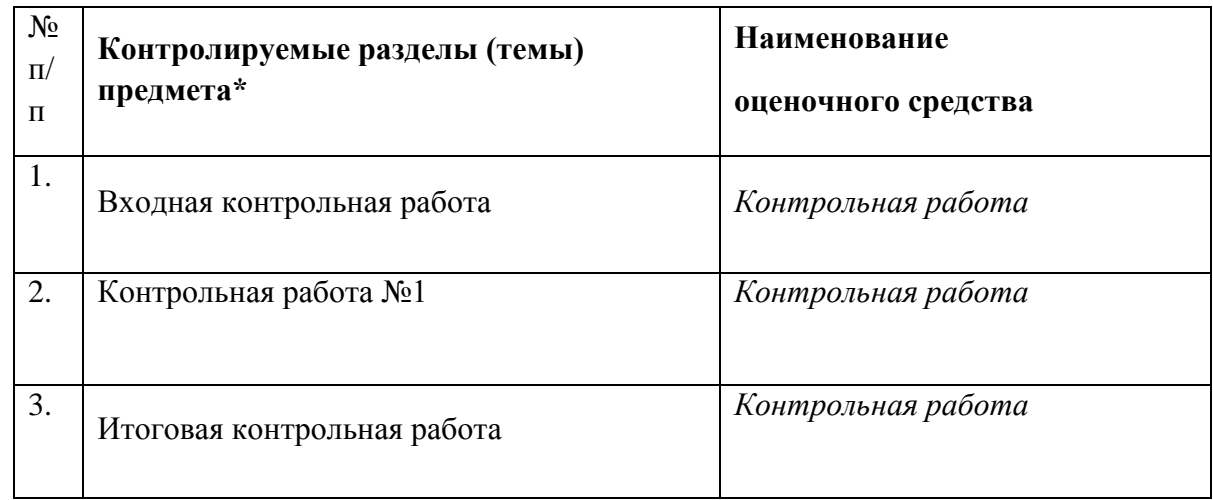

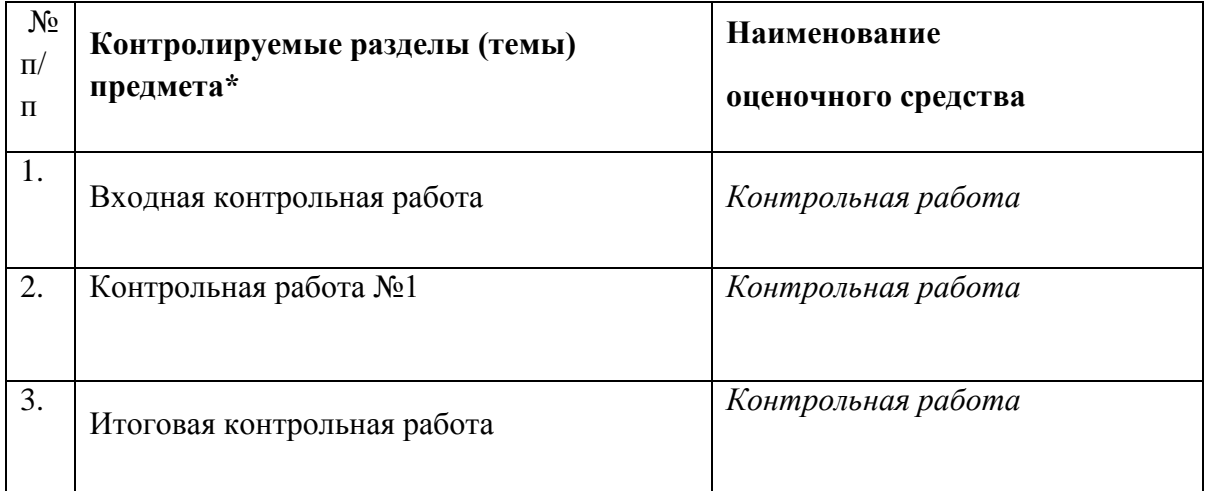

## $7$  К пасс

#### Стартовая диагностика

Цель работы: выявление уровня подготовки обучающихся с целью устранения пробелов в школьных знаниях обучающихся.

#### Время проведения: 40 мин

#### Форма проведения: контрольная работа

#### Система оценивания:

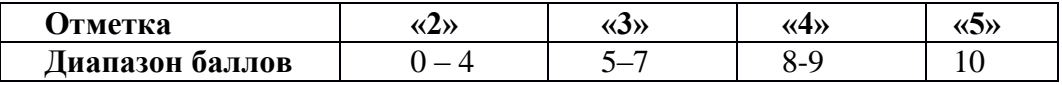

Содержание контрольной работы

#### Вариант 1

1. Представление информации с помощью последовательности нулей и единиц называется

1) цифровым кодированием

2) двоичным кодированием

3) шифрованием информации

#### 2. Какое из следующих утверждений точнее всего раскрывает смысл понятия «информация» с обыленной точки зрения?

Последовательность знаков какого - либо алфавита

Книжный фонд библиотеки

Сведения об окружающем мире и протекающих в нем процессах

Сведения, содержащиеся в научных теориях

#### 3. К какой форме представления информации, относится счет хоккейного матча?

Числовой 3) Текстовой

Графической 4) Мультимедийной

4. Что такое байт, килобайт, мегабайт и гигабайт?

1) единицы измерения времени

2) единицы измерения информации

3) единицы измерения массы

4) единицы измерения длины

### 5. Алгоритм, в котором в зависимости от выполнения или невыполнения некоторого условия совершается либо одна, либо другая последовательность действий, называется

1) линейным 2) разветвляющимся 3) циклическим

6. Дайте определение понятию "файл".

А)Файл - это значок на рабочем столе.

Б)Файл - это информация, которая хранится в памяти компьютера как единое целое и имеет свое название - имя файла.

В)Файл - это текстовый документ.

7. От разведчика была получена радиограмма.

При передаче радиограммы было потеряно разбиение на буквы, но известно, что использовались только эти буквы:

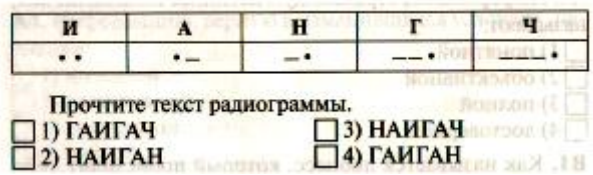

## 8. Что такое оперативная память ПК?

10. Дана таблица. Выберите соответствующую ей диаграмму.

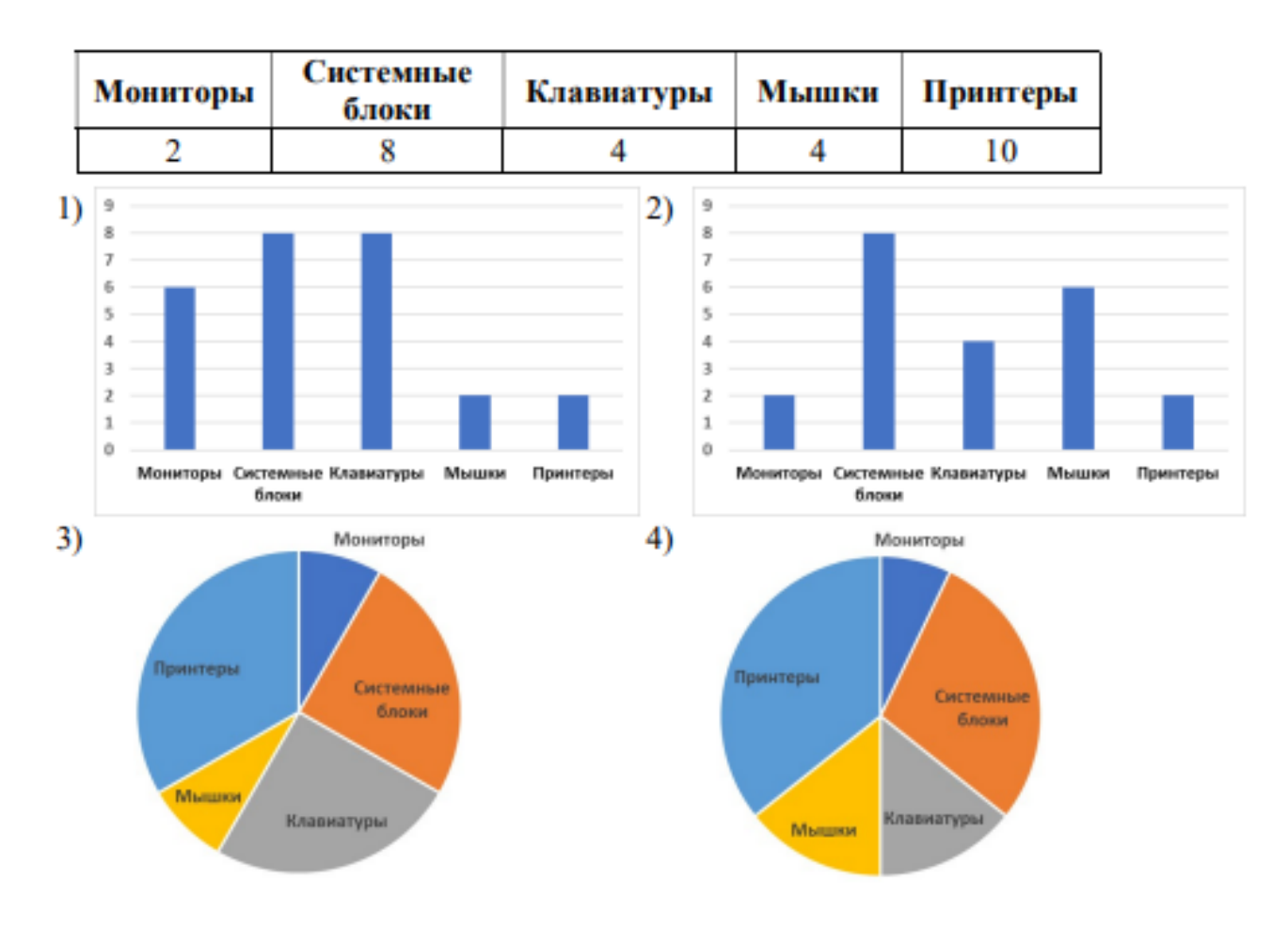

## Контрольная работа №1

Цель работы: выявить уровень сформированности общих учебных умений и способов деятельности, степень подготовленности учащихся 7-го класса по итогам 1 полугодия.

## Время проведения: 40 мин

Форма проведения: контрольная работа

#### Система оценивания:

#### Критерии выставления отметок

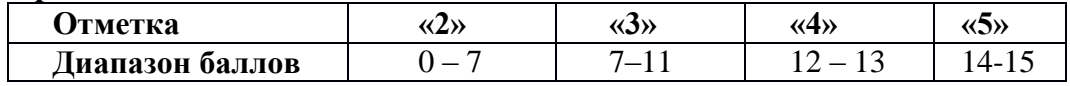

## Содержание контрольной работы

## Вариант1

#### 1. Совокупность всех программ, предназначенных для выполнения на компьютере, называют:

- а) системой программирования
- б) программным обеспечением
- в)операционной системой
- г) приложениями

#### 2. Файл-это:

а) используемое в компьютере имя программы или данных;

б) по именованная область во внешней памяти

в) программа, помещённая в оперативную память и готовая к исполнению

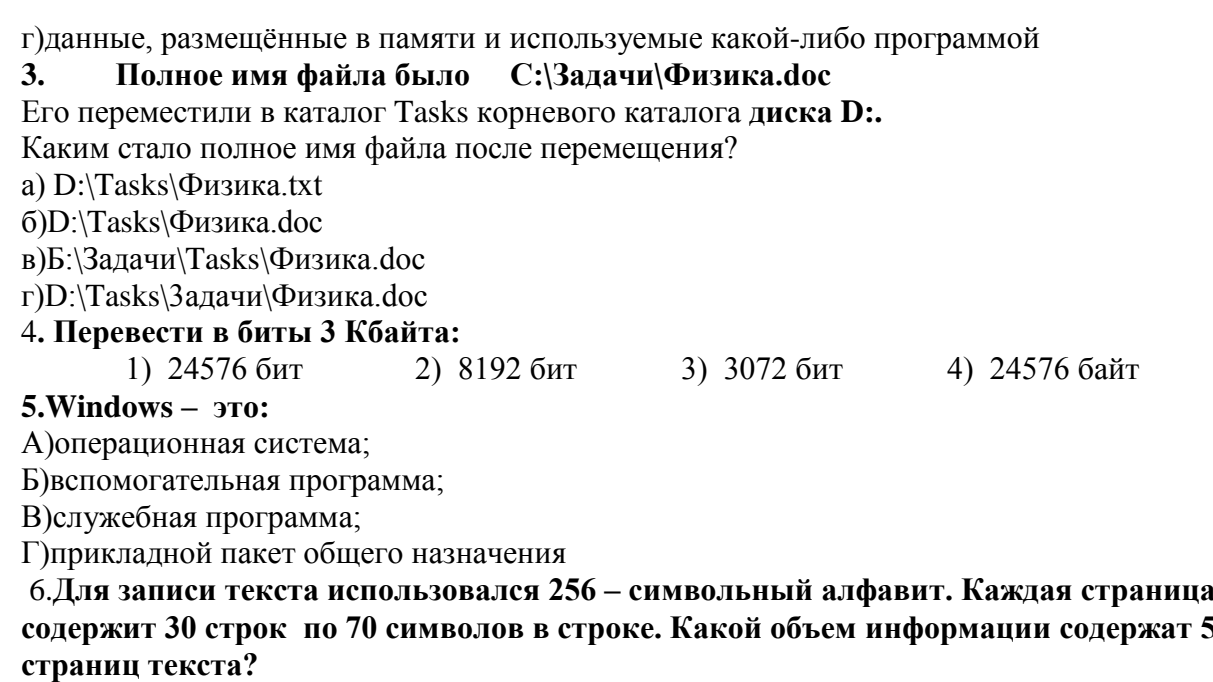

7. Назовите известные вам антивирусные программы

8 Расширение файла указывает:

1) на количество информации в файле 2) на дату создания файла 3) на тип информации, находящейся в файле 4) на размер файла

9. К формальным языкам можно отнести: а) русский язык б) латынь в) китайский язык г) французский язык

10. Дискретизация информации - это:

а) физический процесс, изменяющийся во времени б) количественная характеристика сигнала в) процесс преобразования информации из непрерывной формы в дискретную г) процесс преобразования информации из дискретной формы в непрерывную

11. Задача. В таблице приведены запросы к поисковому серверу. Для каждого запроса указан его код — соответствующая буква от А до Г. Расположите коды запросов слева направо в порядке возрастания количества страниц, которые нашёл поисковый сервер по каждому запросу. По всем запросам было найдено разное количество страниц. Для обозначения логической операции «ИЛИ» в запросе используется символ «|», а для логической операции «И» — «&»:

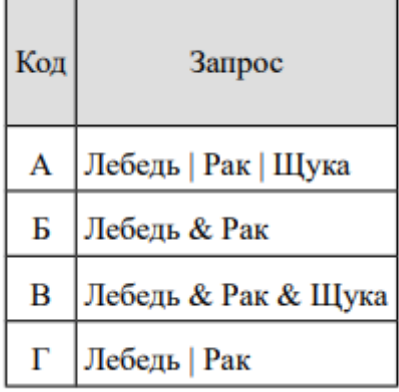

## a)  $A \Gamma B \delta$  (b)  $B \Gamma A B B$  (b)  $B \delta \Gamma A \Gamma$ )  $\Gamma B A B$

12. Информационные процессы - это: а) процессы строительства зданий и сооружений б) процессы химической и механической очистки воды в) процессы сбора, хранения, обработки, поиска и передачи информации г) процессы производства электроэнергии

**13)** Для пяти букв латинского алфавита заданы их двоичные коды (для некоторых букв из двух битов, для некоторых — из трёх битов). Эти коды представлены в таблице: Определите, какой набор букв закодирован двоичной 0110100011000.

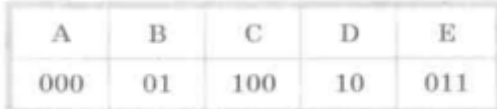

14) Полный путь к файлу имеет вид **C:\BOOK\name\_may\_l.ppt**. Расширение этого файла: а) name\_may\_l б) may\_l.ppt в) ppt г) С:\ВООК\

15.Два одинаковых сервера за 2 секунды могут обработать 2 миллиона запросов от пользовательских компьютеров. Сколько миллионов запросов могут обработать 6 таких серверов за 6 секунд? а) 6 б) 9 в) 12 г) 18

#### **Итоговая контрольная работа**

**Цель работы:** оценить уровень освоения стандарта по информатике за курс 7класса. **Время проведения:40 мин**

#### **Форма проведения: контрольная работа Система оценивания:**

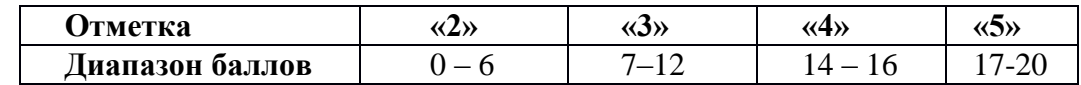

#### **Содержание контрольной работы Вариант1**

**Вариант 1** 

1. **К устройствам ввода графической информации относится**: а) принтер б) монитор в) мышь г) видеокарта

2. **Наименьшим элементом изображения на графическом экране является:** а) курсор б) символ в) пиксель г) линия

3. **Цвет пикселя на экране монитора формируется из следующих базовых цветов:** а) красного, синего, зелёного б) красного, жёлтого, синего в) жёлтого, голубого, пурпурного г) красного, оранжевого, жёлтого, зелёного, голубого, синего, фиолетового

4. **Видеопамять предназначена для:**

а) хранения информации о цвете каждого пикселя экрана монитора б) хранения информации о количестве пикселей на экране монитора в) постоянного хранения графической информации г) вывода графической информации на экран монитора

### 5. **Графический редактор — это:**

а) устройство для создания и редактирования рисунков б) программа для создания и редактирования текстовых изображений в) устройство для печати рисунков на бумаге г) программа для создания и редактирования рисунков

6. **Векторные изображения строятся из:** а) отдельных пикселей б) графических примитивов в) фрагментов готовых изображений г) отрезков и прямоугольников

7. **Несжатое растровое изображение размером 64 х 512 пикселей занимает 32 Кб памяти. Каково максимально возможное число цветов в палитре изображения?** а) 8 б)16 в) 24 г) 256

8. **Сканируется цветное изображение размером 25 х 30 см. Разрешающая способность сканера 300 х 300 dpi, глубина цвета — 3 байта. Какой информационный объём будет иметь полученный графический файл?**

а) примерно 30 Мб б) примерно 30 Кб в) около 200 Мб г) примерно 10 Мб 9. Что пропущено в ряду: «Символ - ... - строка - фрагмент текста»? а) слово б) предложение в) абзац г) страница

10. **Иван набирал текст на компьютере. Вдруг все буквы у него стали вводиться** 

#### **прописными. Что произошло?**

а) сломался компьютер б) произошёл сбой в текстовом редакторе в) случайно была нажата клавиша CapsLock г) случайно была нажата клавиша NumLock

11. **Таня набирает на компьютере очень длинное предложение. Курсор уже приблизился к концу строки, а девочка должна ввести ещё несколько слов. Что следует предпринять Тане для того, чтобы продолжить ввод предложения на следующей строке?**

а) нажать клавишу Enter б) перевести курсор в начало следующей строки с помощью курсорных стрелок в) продолжать набор текста, не обращая внимания на конец строки, —

на новую строку курсор перейдёт автоматически г) перевести курсор в начало следующей строки с помощью мыши

12. **Редактирование текста представляет собой:** а) процесс внесения изменений в имеющийся текст б) процедуру сохранения текста на диске в виде текстового файла в) процесс передачи текстовой информации по компьютерной сети г) процедуру считывания с внешнего запоминающего устройства ранее созданного текста

13. **Положение курсора в слове с ошибкой отмечено чертой: ДИАГРАММ|МА Чтобы исправить ошибку, следует нажать клавишу:**

а) Delete б) Backspace в) Delete или Backspace 14. Чтобы курсор переместился в начало текста, нужно нажать: а) Ctrl + Home б) Esc в) Caps Lock г) Page Up

15. **Копирование текстового фрагмента в текстовом редакторе предусматривает в первую очередь:**

а) выделение копируемого фрагмента б) выбор соответствующего пункта меню в) открытие нового текстового окна

**16. Буфер обмена — это:** а) раздел оперативной памяти б) раздел жёсткого магнитного диска в) часть устройства ввода г) раздел ПЗУ

**17. Сколько слов будет найдено в процессе автоматического поиска в предложении: «Далеко за отмелью, в ельнике, раздалась птичья трель», если в качестве образца задать слово «ель»?**

а) 0 б)1 в) 2 г) 3

**18. В неком текстовом процессоре можно использовать только один шрифт и два варианта начертания — полужирное начертание и курсив. Сколько различных начертаний символов можно получить?**

а) 2 б) 3 в) 4 г) в

**19. Считая, что каждый символ кодируется одним байтом, определите, чему равен информационный объём следующего высказывания Жан-Жака Руссо: Тысячи путей ведут к заблуждению, к истине — только один.** 

а) 92 бита б) 220 битов в) 456 битов г) 512 битов

**20. Автоматическое устройство осуществило перекодировку информационного сообщения на русском языке, первоначально записанного в 16-битовом коде Unicode, в 8-битовую кодировку КОИ-8. При этом информационное сообщение уменьшилось на 800 битов. Какова длина сообщения в символах?** а) 50 б)100 в) 200 г) 800

 $8$  класс

#### Входная контрольная работа

Цель работы: выявление уровня подготовки обучающихся с целью устранения пробелов в школьных знаниях обучающихся.

Время проведения: 40 мин

#### Форма проведения: контрольная работа

Система оценивания: 16 баллов - «5» 14-15 баллов - «4» 8-13 баллов - «3»

#### Содержание контрольной работы

#### Вариант № 1

#### 1. Информацию, отражающую истинное положение вещей, называют

а) понятной б) полной в) полезной г) достоверной

## 2. Лвоичный код каждого символа при кодировании текстовой информации (в кодах

#### Unicode) занимает в памяти персонального компьютера:

а) 1 байт б) 1 Кбайт в) 2 байта г) 2 бита

### 3. Измерение температуры представляет собой

а) процесс хранения информации б) процесс передачи информации

в) процесс получения информации г) процесс обработки информации

4. Какое устройство ПК предназначено для вывода информации?

#### а) процессор б) монитор в) клавиатура г) магнитофон

#### 5. Операционные системы входят в состав:

а) системы управления базами данных б) систем программирования

в) прикладного ПО г) системного ПО

#### 6. Лано лерево каталогов.

Определите полное имя файла Doc3.

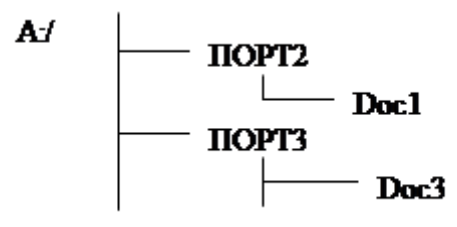

 $B) A'/$  $\sigma$ a)  $\Gamma$ ) A:/DOC3 A:/DOC3/Doc3 IIOPT2/Doc1 A:/IIOPT3/Doc3

## 7. Растровое изображение - это:

а) Рисунок представленный из базовых элементов

б) Рисунок представлен в идее совокупности точек

в) Рисунок представлен геометрическими фигурами

### 8.В каком из перечисленных предложений правильно расставлены пробелы между словами и знаками препинания?

- а) Имеем не храним, потеряем плачем.
- б) Имеем не храним, потеряем плачем.
- в) Имеем не храним, потеряем плачем.
- г) Имеем не храним, потеряем-плачем.

Текстовым форматом документа является:

## 9. Текстовым форматом документа является:

a)  $xls 6$ )  $doc B$ )  $ppt r$ )  $ipeg$ 

## 10.В качестве гиперссылки можно использовать:

- а) только фрагмент текста
- б) только рисунок
- в) фрагмент текста, графическое изображение, управляющий элемент

г) ячейку таблины

11. Одно их слов закодировано следующим образом 2+X=2X. Найдите это слово

а) сервер б) курсор в) модем г) ресурс

## **12.Расположите величины в порядке возрастания:**

1010 байтов, 2 байта, 1 Кбайт, 20 битов, 10 битов

**13.**Пропускная способность некоторого канала связи равна 128 000 бит/с. Сколько времени займет передача по этому каналу файла объемом 1,5 Мбайт?

**14.**Для хранения растрового изображения размером 64х64 пикселя отвели 512 байтов памяти. Каково максимально возможное число цветов в палитре изображения?

**15.**Сообщение, информационный объем которого равен 10 Кбайт, занимает 8 страниц по 32 строки, в каждом из которых записано 40 символов. Сколько символов в алфавите, на котором записано это сообщение?

**16.**От разведчика была получена шифрованная радиограмма, переданная с использованием азбуки Морзе. При передаче радиограммы было потеряно разбиение на буквы, но известно, что в радиограмме использовались только следующие буквы:

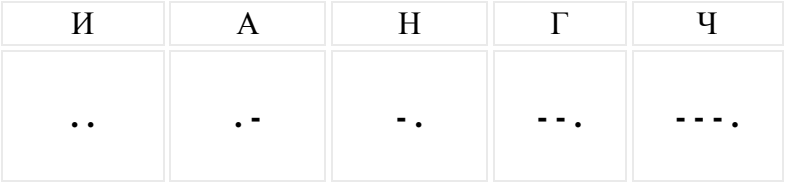

Определите текст исходной радиограммы по полученной шифрованной радиограмме:

#### **. - . . - . - - . - - - . . - - .** *Контрольная работа №1*

**Цель работы:** выявить уровень сформированности общих учебных умений и способов деятельности, степень подготовленности учащихся 8-го класса по итогам 1 полугодия. **Время проведения:40 мин**

# **Форма проведения: контрольная работа**

**Система оценивания:**15 баллов –«5» 12-14 баллов – «4» 7-11 баллов –«3»

## **Содержание контрольной работы**

#### **Вариант 1**

- 1. Дайте определение понятию ЛОГИКА.
- 2. Приведите пример предложения, не являющегося высказыванием.
- 3. Какие логические значения может принимать высказывание, и как они обозначаются?

4. Укажите формулу, по которой вычисляется количество строк в таблице истинности.

5. Укажите название логической операции истинной, если сама переменная ложна, и наоборот, ложной, если переменная истинна.

6. Укажите название логической операции, условное обозначение которой

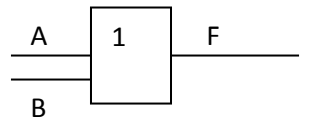

7. Укажите название устройства, соответствующего логической операции из вопроса No7

8. Какой логической операции соответствует союз ИЛИ?

9. Какой логической операции соответствует знак &?

10. Какому логическому элементу соответствует логическая схема

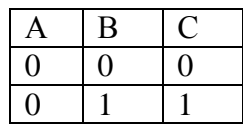

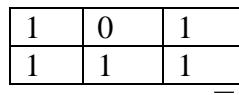

- 11. Найдите результат логической функции  $B \vee B$ .
- 12. Составьте таблицу истинности для логической функции: F= $(A \vee C)$ & $(A \vee B)$
- 13. Чему равен десятичный эквивалент числа  $10110<sub>2</sub>$ 
	- a)  $22$
	- $6) 23$
	- $B)$  24
	- $r)$  25
- 14. Какому числу шестнадцатеричной системы счисления соответствует число 209 десятичной системы счисления?

a)  $131_{16}$ ;  $6)$  D<sub>16</sub>;  $B)$  1D<sub>16</sub>;  $\Gamma$ ) C<sub>116</sub>.

15. Переведите число 143<sub>8</sub> в десятичную систему счисления  $O$ TBeT

## Вариант 2

- 1. Дайте определение понятию АЛГЕБРА ЛОГИКИ.
- 2. Укажите виды высказываний.
- 3. Приведите пример предложения, являющегося истинным высказыванием.
- 4. Укажите название таблицы, в которой перечислены все возможные значения входящих логических переменных и соответствующие им значения функции.
- 5. Укажите название логической операции, ложной тогда и только тогда, когда оба высказывания ложны.
- 6. Укажите название логической операции, условное обозначение которой

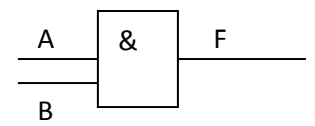

- 7. Укажите название устройства, соответствующего логической операции из вопроса  $N<sub>0</sub>7$
- 8. Какой логической операции соответствует частица НЕ?
- 9. Какой логической операции соответствует знак -?
- 10. Какому логическому элементу соответствует логическая схема

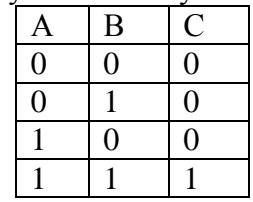

- 11. Найдите результат логической функции  $B \& B$ .
- 12. Составьте таблицу истинности для логической функции: F= $(A \vee \overline{B}) \& (A \vee C)$
- 13. Чему равен десятичный эквивалент числа  $11001_2$ 
	- a)  $23$
	- $6) 24$
	- $B)$  25
	- $\Gamma$ ) 26
- 14. Какому числу в шестнадцатеричной системы счисления соответствует число 198 десятичной системы счисления?
	- a)  $C6_{16}$ :  $(6)$  6C<sub>16</sub>;  $B)$  126<sub>16</sub>;  $r)$  612<sub>16</sub>.
- 15. Переведите число 134<sub>8</sub> в десятичную систему счисления Ответ

### Итоговая контрольная работа

Цель работы: оценить уровень освоения стандарта по информатике за курс 8класса. Время проведения: 40 мин

Форма проведения: контрольная работа

Система оценивания: 9-10 баллов - «5» 7-8 баллов «4» 5-6 баллов «З»

Содержание контрольной работы

## Вариант 1

1. Алгоритм называется разветвляющимся:

а) если он составлен так, что его выполнение предполагает многократное повторение одних и тех же действий;

б) если хол его выполнения зависит от истинности тех или иных условий:

в) если его команды выполняются в порядке их естественного следования друг за другом независимо от каких-либо условий;

г) если он представим в табличной форме

- 2. Для вывода данных в Питоне используется оператор:
- a) print;  $6)$  write;  $\alpha$ ) read;  $\Gamma$ ) begin.
- 3. Определите значения переменных после выполнения фрагмента программы.

$$
x = 11\n y = 5\n z = y\n y = x % y\n X = Z\n y = (y + 2)
$$

 $*_{Z}$ 

- 4. Для какого из приведённых имён истинно высказывание: НЕ (Вторая буква гласная) И (Последняя буква гласная)? а) ИВАН б) КСЕНИЯ в) МАРИНА г) МАТВЕЙ
- 5. Какому логическому выражению соответствует таблица истинности?

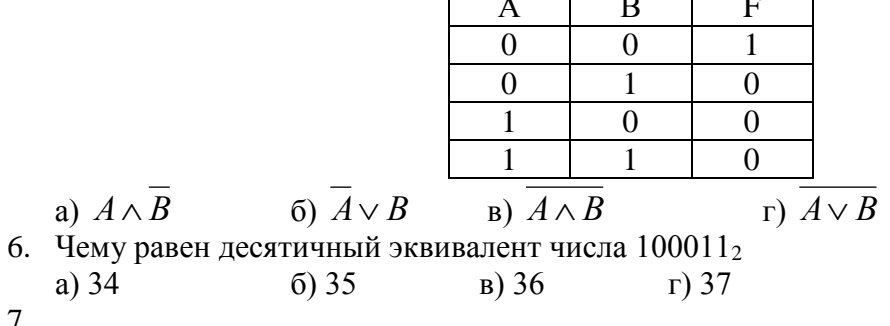

- 
- 8. Переведите число 22610 в восьмеричную систему счисления.
- 9. Запишите на языке Python следующие условия: 1)  $y \neq 0$ ; 2) х не кратно 7

Ниже приведена программа, записанная на пяти языках программирования. Python

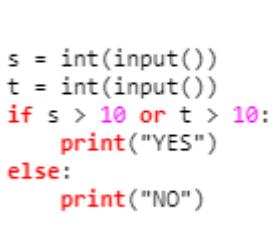

Было проведено 9 запусков программы, при которых в качестве значений переменных *s и t* вводились следующие пары чисел:

 $(1, 2)$ ;  $(11, 2)$ ;  $(1, 12)$ ;  $(11, 12)$ ;  $(-11, -12)$ ;  $(-11, 12)$ ;  $(-12, 11)$ ;  $(10, 10)$ ;  $(10, 5)$ .

Сколько было запусков, при которых программа напечатала «YES»

10. Составьте алгоритм для Робота, после выполнения которого будут закрашены указанные клетки

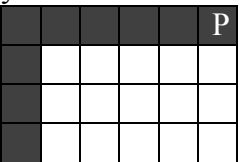

## Вариант 2

1. Алгоритм называется циклическим:

а) если он составлен так, что его выполнение предполагает многократное повторение одних и тех же действий:

б) если ход его выполнения зависит от истинности тех или иных условий;

в) если его команды выполняются в порядке их естественного следования друг за лругом независимо от каких-либо условий:

г) если он представим в табличной форме

- 2. Для ввода результатов в Питоне используется оператор:
- $\alpha$ ) input; a) print; 6) write;  $r)$  begin.
- 3. Определите значение переменной с после выполнения программы:

 $a=9$ 

 $b=a\%5$ 

 $b=b*10$ 

 $a=b/(5-3)$ 

 $b=b/(5*2)$ 

a)  $A \wedge \overline{B}$ 

 $c=a+b$ 

- 4. Для какого из приведённых имён истинно высказывание: НЕ (Третья буква гласная) И (Четвёртая буква согласная)? а) ИВАН б) КСЕНИЯ в) МАРИНА г) МАТВЕЙ
- 5. Какому логическому выражению соответствует таблица истинности?

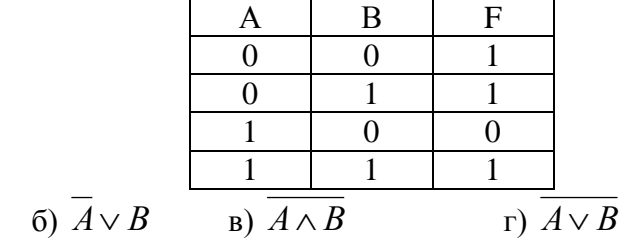

6. Чему равен десятичный эквивалент числа 1001002  $a)$  3 37

$$
34 \t\t\t 6) 35 \t\t\t B) 36 \t\t\t \Gamma
$$

- 7. Запишите на языке Python следующие условия: 1)  $Y \neq 5$ ; 2) х не кратно 4
- 8. Переведите число 215<sub>10</sub> в восьмеричную систему счисления.
- 9. Ниже приведена программа, записанная на пяти языках программирования.

```
Python
s = int(input())t = int(input())<br>if s > 12 or t > 12:
     print("YES")else:print("NO")
```
Было проведено 9 запусков программы, при которых в качестве значений переменных *s* и *t* вводились следующие пары чисел:  $(1, 13)$ ;  $(14, 2)$ ;  $(1, 12)$ ;  $(11, 12)$ ;  $(-14, -14)$ ;  $(-11, 13)$ ;  $(-4, 11)$ ;  $(2, 9)$ ;  $(8, 6)$ .

Сколько было запусков, при которых программа напечатала «YES»?

10.Составьте алгоритм для робота, после выполнения которого будут закрашены указанные клетки:

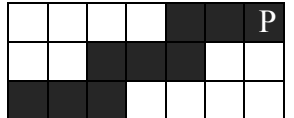

9 класс

#### Входная контрольная работа

Цель работы: выявление уровня подготовки обучающихся с целью устранения пробелов в школьных знаниях обучающихся.

Время проведения: 40 мин

Форма проведения: контрольная работа

#### Система оценивания:

Каждое из заданий базового уровня оценивается 1 баллом, и задание повышенного 1 баллом, таким образом, максимальное количество баллов за работу - 9. На отметку «5» необходимо набрать 9 баллов, на «4» - 7-8, а на «3» - 5-6 баллов. Если набрано менее 5 баллов – работа оценивается отметкой «2».

## Содержание контрольной работы

## Вариант 1.

10. Алгоритм называется разветвляющимся:

а) если он составлен так, что его выполнение предполагает многократное повторение одних и тех же действий;

 $\Gamma$ ) begin.

б) если ход его выполнения зависит от истинности тех или иных условий;

в) если его команды выполняются в порядке их естественного следования друг за другом независимо от каких-либо условий:

- г) если он представим в табличной форме
- 11. Для вывода данных в Питоне используется оператор:
	- $\delta$ ) write; B) read;
- 12. Сколько раз будет исполнен цикл в фрагменте программы  $p:=2$ ;

repeat  $p:=p*2;$ 

a) print:

untilp $<$ 2;

a)  $0$  pa $3$  $\sigma$ ) 1 pas  $B)$  2 pasa г) бесконечное число раз

13. Для какого из приведённых имён истинно высказывание: НЕ (Вторая буква гласная) И (Последняя буква гласная)? а) ИВАН б) КСЕНИЯ в) МАРИНА г) МАТВЕЙ

14. Какому логическому выражению соответствует таблица истинности?

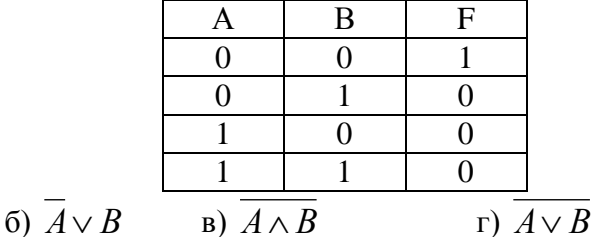

a)  $A \wedge \overline{B}$ 15. Чему равен десятичный эквивалент числа 100011,

16. Определите значение переменной а после выполнения данного алгоритма:

$$
a:=7
$$

 $c := 3$ 

$$
c := 3 + a * c
$$

 $a := c / 3 * a$ 

17. Переведите число 22610 в восьмеричную систему счисления.

#### Повышенный уровень

18. Составьте алгоритм для Робота, после выполнения которого будут закрашены указанные клетки

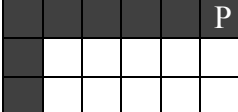

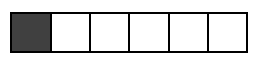

#### **Контрольная работа №1**

**Цель работы:** выявить уровень сформированности общих учебных умений и способов деятельности, степень подготовленности учащихся 9-го класса по итогам 1 полугодия.

### **Время проведения:40 мин Форма проведения: контрольная работа Система оценивания:**

- 5- « 6 правильных ответов»
- 4- «5 правильных ответов»
- 3- «3-4 правильных ответов»
- 2- «1-2 правильных ответов»

#### **Содержание контрольной работы Вариант 1**

#### **Задание 1.**

Доступ к файлу **table.doc**, находящемуся на сервере **ru.ru**, осуществляется по протоколу **ftp**. В таблице фрагменты адреса файла закодированы цифрами от 1 до 7. Запишите последовательность этих цифр, кодирующую адрес указанного файла в сети Интернет.

1) ru.

- 2) .doc
- 3) table
- 4) ru

5) ://

 $6) /$ 

7) ftp

#### **Задание 2.**

Ниже приведены запросы и количество страниц, которые нашел поисковый сервер по этим запросам в некотором сегменте Интернета:

Москва & (Париж | Лондон) 427

Москва & Париж 222

Москва & Париж & Лондон 50

Сколько страниц будет найдено по запросу

Москва & Лондон

#### **Задание 3.**

На рисунке – схема дорог, связывающих города A, B, C, D, E, F, G и H. По каждой дороге можно двигаться только в одном направлении, указанном стрелкой. Сколько существует различных путей из города A в город H, не проходящих через город D?

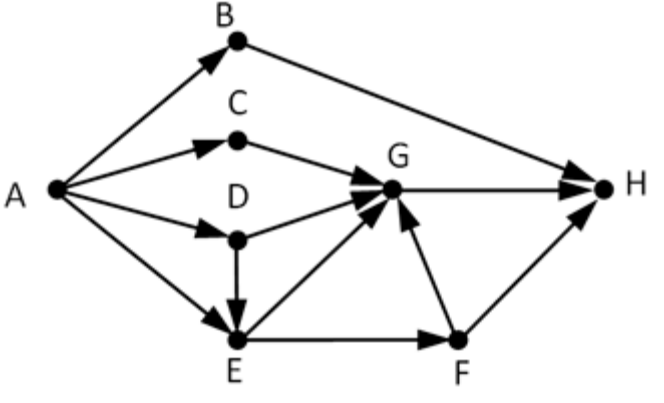

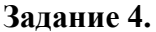

Ниже в табличной форме представлен фрагмент базы данных «Отправление поездов дальнего следования»:

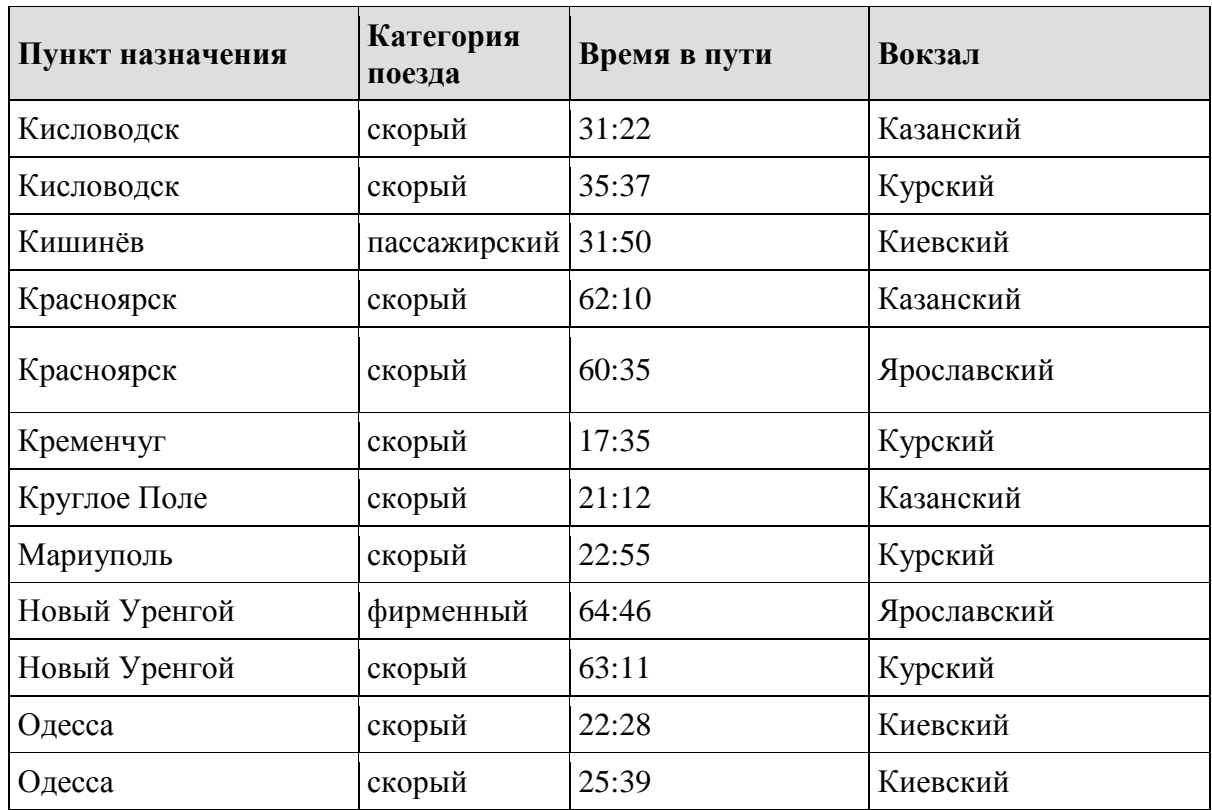

Сколько записей в данном фрагменте удовлетворяют условию

(Вокзал = «Курский») **ИЛИ** (Время в пути < 30:00)?

## **Задание 5.**

По каналу связи передаются сообщения, содержащие только восемь букв: Г, Д, Е, С, О, Т, К, А; для передачи используется двоичный код, удовлетворяющий условию Фано. Буквы С, Е, К, Т, А имеют коды 111, 110, 10, 0010, 0011 соответственно. Укажите наименьшую возможную длину закодированной последовательности для слова КОКОСЕГ. **Кокосег и-2222334**

## **Задание 6.**

Между населёнными пунктами A, B, C, D, E, F построены дороги, протяжённость которых (в километрах) приведена в таблице. Определите длину кратчайшего пути между пунктами A и F, проходящий через пункт D. Передвигаться можно только по дорогам, протяжённость которых регистрована в таблице.

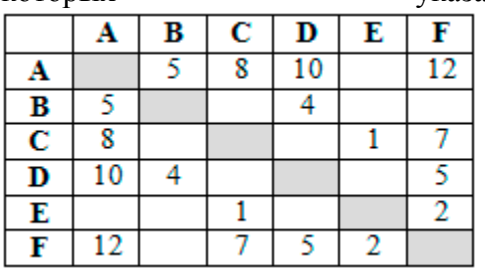

## **Итоговая контрольная работа**

**Цель работы:** оценить уровень освоения стандарта по информатике за курс 9 класса. **Время проведения:**40 мин

**Форма проведения:** контрольная работа

## **Система оценивания:**

- 5- « 10 правильных ответов»
- 4- «9 правильных ответов»
- 3- «5-8 правильных ответов»
- 2- «0-4 правильных ответов»

#### **Содержание контрольной работы**

**1.**В одной из кодировок каждый символ кодируется 8 битами. Вова написал текст (в нём нет лишних пробелов):

«Белка, сурок, слон, медведь, газель, носорог, крокодил,

аллигатор – дикие животные».

Затем он вычеркнул из списка название одного из животных. Заодно он вычеркнул ставшие лишними запятые и пробелы – два пробела не должны идти подряд. При этом размер нового предложения в данной кодировке оказался на 8 байт меньше, чем размер исходного предложения. Напишите в ответе вычеркнутое название животного.

2. От разведчика было получено сообщение:

101001011101110010

В этом сообщении зашифрован пароль – последовательность русских букв. В пароле использовались только буквы А, Б, К, Л, О, С; каждая буква кодировалась двоичным словом по таблице, показанной на рисунке. Расшифруйте сообщение. Запишите в ответе пароль.

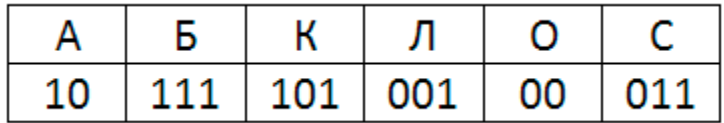

3. Напишите наименьшее число x, для которого истинно высказывание: НЕ ( $x < 32$ ) И НЕ (сумма цифр числа x не равна 15)

4.Между населёнными пунктами A, B, C, D, E, F построены дороги, протяжённость которых (в километрах) приведена в таблице. Определите длину кратчайшего пути между пунктами A и D, проходящего через пункт F. Передвигаться можно только по дорогам, протяжённость которых указана в таблице.

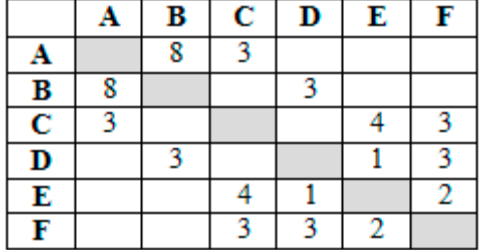

5.У исполнителя Альфа две команды, которым присвоены номера:

1. прибавь 2

2. умножь на b

(b - неизвестное натуральное число;  $b \ge 2$ ) Выполняя первую из них, Альфа увеличивает число на экране на 2, а выполняя вторую, умножает это число на b. Известно, что программа 12121 переводит число 3 в число 194. Определите значение b.

6.Дана программа:

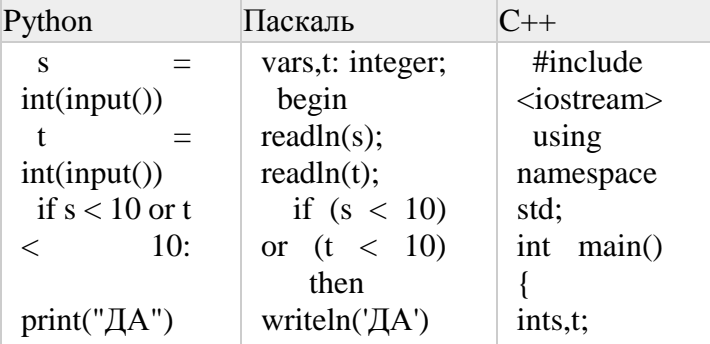

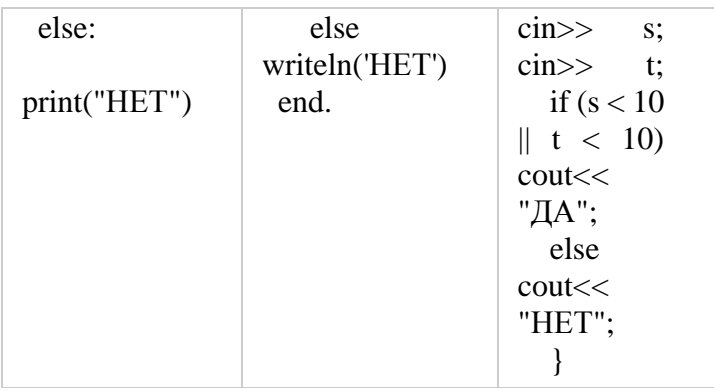

Было проведено 9 запусков этой программы, при которых в качестве значений переменных *s* и *t* вводились следующие пары чисел:

> $(1, 2)$ ;  $(11, 2)$ ;  $(1, 12)$ ;  $(11, 12)$ ;  $(-11, -12)$ ;  $(-11, 12); (-12, 11); (10, 10); (10, 5)$

Сколько было запусков, при которых программа напечатала «НЕТ»?

7. Доступ к файлу books.xls, находящемуся на сервере biblio.com, осуществляется по протоколу http. Фрагменты адреса файла закодированы цифрами от 1 до 7. Запишите последовательность этих цифр, кодирующую адрес указанного файла в сети Интернет.

 $1) / 2$ ) biblio.  $3)$  :// 4) http

 $5$ ) com  $6$ ) .xls

7) books

8. Ниже приведены запросы и количество страниц, которые нашел поисковый сервер по этим запросам в некотором сегменте Интернета:

Мадрид & Берлин 245

Мадрид & Берлин & Париж 120

Малрил & Париж 235

Сколько страниц будет найдено по запросу

Мадрид & (Берлин | Париж)

9. На рисунке - схема дорог, связывающих города А, В, С, D, E, F, G, H, I и J. По каждой дороге можно двигаться только в одном направлении, указанном стрелкой. Сколько существует различных путей из города А в город J, не проходящих через город D?

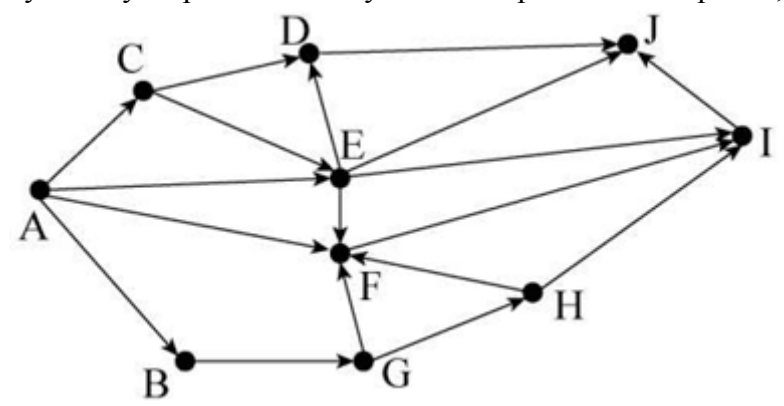

10. Среди приведённых ниже трёх чисел, записанных в различных системах счисления, найдите минимальное и запишите его в ответе в десятичной системе счисления. В ответе запишите только число, основание системы счисления указывать не нужно.

38<sub>16</sub>, 73<sub>8</sub>, 110110<sub>2</sub>